1. connect to local wifi network

2. open http://foo.com/bar in web browser

- 1. connect to local wifi network
	- a. ask local network for configuration DHCP
	- a. find out MAC addresses on local network

2. open http://foo.com/bar in web browser

- 1. connect to local wifi network
	- a. ask local network for configuration DHCP
	- a. find out MAC addresses on local network
- 2. open http://foo.com/bar in web browser
	- a. lookup foo.com DNS
	- b. start connection to foo.com  $+$  correct port
	- c. translate URL into HTTP message  $+$  read response

1. connect to local wifi network

a. ask local network for configuration

1. connect to local wifi network

a. ask local network for configuration

( $DHCP$ ) us  $\rightarrow$  all on local network: give me an address

(DHCP) local router  $\rightarrow$  us: use the following: vour IP 192.0.2.43 local network 192.0.2.0 through 192.0.2.255 gateway to other networks  $192.0.2.1$ DNS server 198.51.100.34 valid for  $\begin{array}{|c|c|} \hline \end{array}$  8 hours (ask later to renew)

1. connect to local wifi network

b. find out MAC addresses on local network

1. connect to local wifi network

b. find out MAC addresses on local network

us  $\rightarrow$  all local: who has 192.0.2.1 (geteway's IP address)?

gateway  $\rightarrow$  us: 1 am 192.0.2.1, my MAC address is 00:00:5E:00:53:03

### 2. open http://foo.com/bar in web browser a. lookup foo.com

2. open http://foo.com/bar in web browser a. lookup foo.com

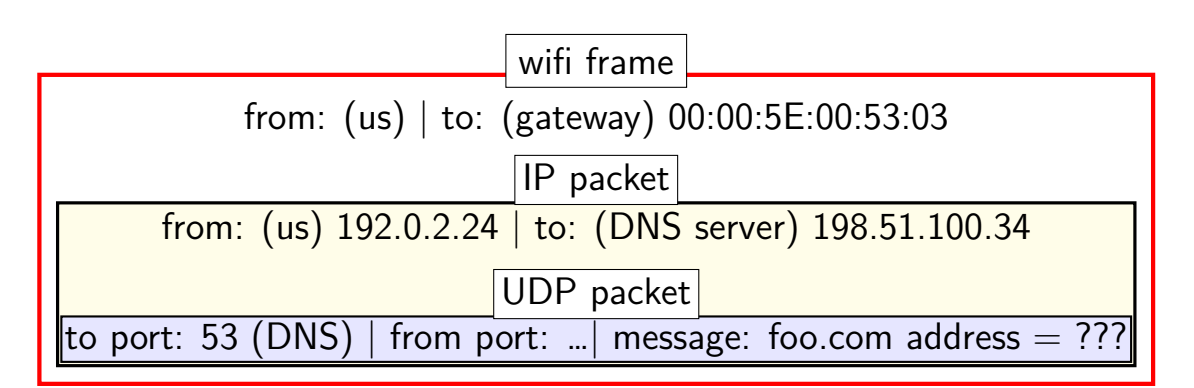

2. open http://foo.com/bar in web browser a. lookup foo.com

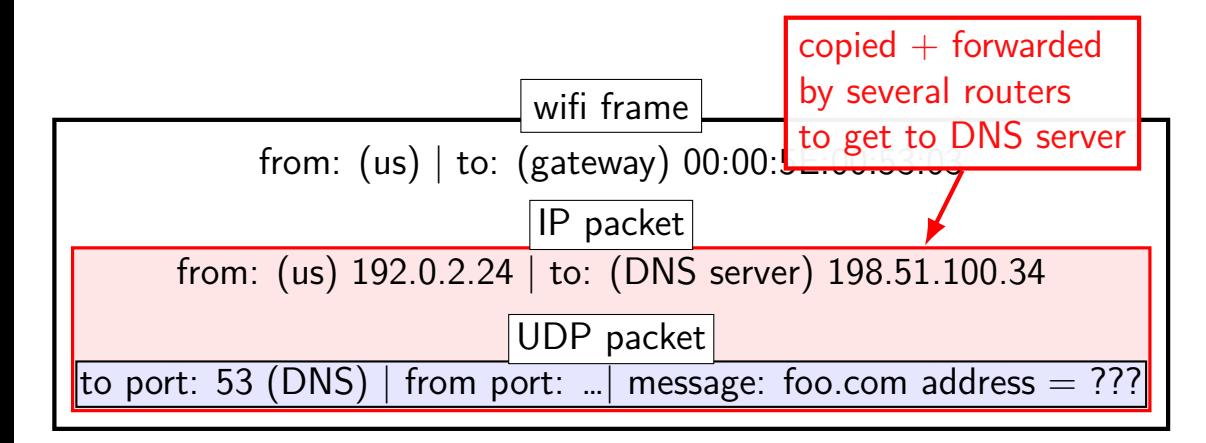

### 2. open http://foo.com/bar in web browser

a. lookup foo.com

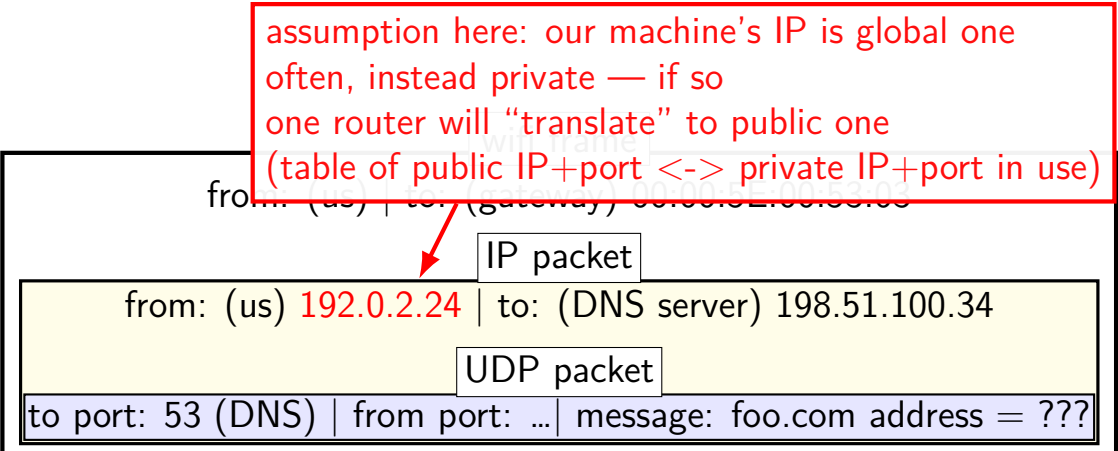

2. open http://foo.com/bar in web browser a. lookup foo.com

ISP's DNS server receives request

either sends back cached response (if recent, valid one)

or looks up in hierarchy of DNS servers  $ISP$  server  $\rightarrow$  root server: who is foo.com root server -> ISP server: try .com servers at 200.4.3.2  $ISP$  server  $\rightarrow$  .com servers: ...

2. open http://foo.com/bar in web browser a. lookup foo.com

ISP's DNS server receives request

either sends back cached response (if recent, valid one)

or looks up in hierarchy of DNS servers

 $ISP$  server  $\rightarrow$  root server: who is foo.com root server -> ISP server: try .com servers at 200.4.3.2  $ISP$  server  $\rightarrow$  .com servers: ...

2. open http://foo.com/bar in web browser

b. start connection to foo.com  $+$  correct port

2. open http://foo.com/bar in web browser b. start connection to foo.com  $+$  correct port

#### web browser creates socket, asks to connect to foo.com<br>source port destination IP dest port progr In OS: source port destination IP dest port program/pid/fd … … … … (OS assigned) 203.0.113.44 (foo.com) 80 (http) browser/705/41 … … … …

OS sends message (via multiple routers) to start connection

2. open http://foo.com/bar in web browser c. translate URL to HTTP message  $+$  read response

2. open http://foo.com/bar in web browser c. translate URL to HTTP message  $+$  read response

browser: write(fd, "GET /bar HTTP/1.1…", …) browser: read response

message is split into multiple chunks (and forwarded through gateway)

acknowledgments, resending, etc. done by OSes at both ends

# **last time (1)**

autoconfiguration (DHCP)

ask on local network for configuration

### IP to MAC address mapping (ARP / ND) network configuration indicates which IPs are local identifies "gateway" to non-local networks ask everyone on local network: what MAC address for this IP?

### DNS (domain name system)

ISP has server that does multi-step lookup  $+$  caches result cache has timeout

#### network address translation

special router maps (many  $IP+ports$ ) to (one  $IP+ports$ )

### **last time: secure channels**

defending against eavesdropping/machine-in-middle

use shared secret  $=$  shared key(s) need to be shared securely in advance somehow (seems hard!)

encryption:  $E(\text{key}, \text{plaintext}) = \text{ciphertext}; D(\text{key}, \text{ciphertext}) =$ plaintext

for confidentiality: ciphertext encodes plaintext message, but… ciphertext is useless without the key input called plaintext; output called ciphertext

message authentication codes:  $MAC(key, message) = tag$ "keyed checksum/hash" sometimes called a "tag" for authenticity: can use it verify message wasn't tampered with

### **last time: secure channels**

defending against eavesdropping/machine-in-middle

use shared secret  $=$  shared key(s) need to be shared securely in advance somehow (seems hard!)

encryption:  $E(\text{key}, \text{plaintext}) = \text{ciphertext}; D(\text{key}, \text{ciphertext}) =$ plaintext

for confidentiality: ciphertext encodes plaintext message, but… ciphertext is useless without the key input called plaintext; output called ciphertext

message authentication codes:  $MAC(key, message) = tag$ "keyed checksum/hash" sometimes called a "tag" for authenticity: can use it verify message wasn't tampered with

### **exercise**

suppose A, B have shared keys  $K_1, K_2$ assume attackers do not have keys

 $E/D =$  encrypt/decrypt function

A asks B to pay Sue \$100 by sending message with these parts: "2023-11-03: pay \$100" *E*(*K*1*,* "2023-11-03 Sue") *MAC*(*K*2*,* "2023-11-03 \$100")

1. can eavesdropper learn: (a) who is being paid, (b) how much?

2. can machine-in-middle change: (a) who is being paid, (b) how much?

### **shared secrets impractical**

problem: shared secrets usually aren't practical

need secure communication before I can do secure communication?

scaling problems millions of websites  $\times$  billions of browsers  $=$  how many keys? hard to talk to new people

### **shared secrets impractical**

problem: shared secrets usually aren't practical

need secure communication before I can do secure communication?

scaling problems millions of websites  $\times$  billions of browsers  $=$  how many keys? hard to talk to new people

### **shared secrets impractical**

problem: shared secrets usually aren't practical

need secure communication before I can do secure communication?

#### scaling problems

millions of websites  $\times$  billions of browsers  $=$  how many keys? hard to talk to new people

will still need to have some sort of secure communication to setup!

because we need some way to know we aren't talking to attacker

will still need to have some sort of secure communication to setup!

because we need some way to know we aren't talking to attacker

but…

will still need to have some sort of secure communication to setup!

because we need some way to know we aren't talking to attacker but…

#### can be broadcast communication

don't need full new sets of keys for each web browser

will still need to have some sort of secure communication to setup!

because we need some way to know we aren't talking to attacker but…

can be broadcast communication don't need full new sets of keys for each web browser

only with smaller number of trusted authorities don't need to have keys for every website in advance

### **asymmetric encryption**

we'll have two functions:

encrypt:  $PE$ (public key, message) = ciphertext decrypt:  $PD$ (private key, ciphertext) = message

(public key, private key)  $=$  "key pair"

### **key pairs**

'private key'  $=$  kept secret usually not shared with anyone

'public key'  $=$  safe to give to everyone usually some hard-to-reverse function of public key

concept will appear in some other cryptographic primitives

### **asymmetric encryption properties**

functions:

encrypt:  $PE$ (public key, message) = ciphertext decrypt:  $PD$ (private key, ciphertext) = message

should have:

knowing *P E*, *P D*, the public key, and ciphertext shouldn't make it too easy to find message knowing *P E*, *P D*, the public key, ciphertext, and message shouldn't help in finding private key

### **secrecy properties with asymmetric**

not going to be able to make things as hard as "try every possibly private key"

but going to make it impractical

like with symmetric encryption want to prevent recovery of any info about message

also have some other attacks to worry about: e.g. no info about key should be revealed based on our reactions to decrypting maliciously chosen ciphertexts

### **using asymmetric v symmetric**

both:

```
use secret data to generate key(s)
```
asymmetric (AKA public-key) encryption one "keypair" per recipient private key kept by recipient public key sent to all potential senders encryption is one-way without private key

symmetric encryption

one key per (recipient  $+$  sender) secret key kept by recipient  $+$  sender if you can encrypt, you can decrypt

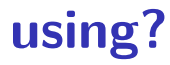

in advance: B generates private key  $+$  public key

in advance: B sends public key to A (and maybe others) securely

A computes  $PE$ (public key, 'The secret formula is...') = \*\*\*\*\*\*\*

send on network:  $A \rightarrow B \cdot$ \*\*\*\*\*\*\*\*\*

B computes  $PD$ (private key, \*\*\*\*\*\*\*) = 'The secret formula is ...'

### **digital signatures**

symmetric encryption : asymetric encryption :: message authentication codes : digital signatures
### **digital signatures**

pair of functions:

```
sign: S(private key, message) = signature
verify: V(\text{public key, signature}, \text{message}) = 1 ("yes, correct signature")
```
(public key, private key)  $=$  key pair (similar to asymmetric encryption)

public key can be shared with everyone knowing *S*, *V* , public key, message, signature doesn't make it too easy to find another message  $+$  signature so that *V*(public key, other message, other signature) = 1

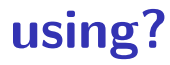

in advance: A generates private key  $+$  public key

in advance: A sends public key to B (and maybe others) securely

A computes  $S($ private key, 'Please pay ...') = \*\*\*\*\*\*\*

send on network: A  $\rightarrow$  B: 'I authorize the payment', \*\*\*\*\*\*\*\*\*

B computes  $V(\text{public key, 'Please pay ...', ******) = 1$ 

#### **tools, but...**

have building blocks, but less than straightforward to use

lots of issues from using building blocks poorly

start of art solution: formal proof sytems

### **replay attacks**

…

- $A \rightarrow B$ : Did you order lunch? [signature 1 by A] signature 1 by  $A =$  Sign(A's private signing key, "Did you order lunch?") will check with Verify(A's public key, signature 1 by A, "Did you order lunch?")
- $B\rightarrow A$ : Yes. [signature 1 by B] signature 1 by  $B = Sign(B's private key, "Yes.")$ will check with Verify(B's public key, signature 1 by B, "Yes.")
- $A \rightarrow B$ : Vegetarian? [signature 2 by A]  $B\rightarrow A$ : No, not this time. [signature 2 by B]

 $A\rightarrow B$ : There's a guy at the door, says he's here to repair the AC. Should I let him in? [signature *N* by A]

### **replay attacks**

…

 $A \rightarrow B$ : Did you order lunch? [signature 1 by A]  $B\rightarrow A$ : Yes. [signature 1 by B]  $A \rightarrow B$ : Vegetarian? [signature 2 by A]  $B\rightarrow A$ : No, not this time. [signature 2 by B]

 $A\rightarrow B$ : There's a guy at the door, says he's here to repair the AC. Should I let him in? [signature ? by A]

how can attacker hijack the reponse to A's inquiry?

#### **replay attacks**

…

 $A \rightarrow B$ : Did you order lunch? [signature 1 by A]  $B\rightarrow A$ : Yes. [signature 1 by B]  $A \rightarrow B$ : Vegetarian? [signature 2 by A]  $B\rightarrow A$ : No, not this time. [signature 2 by B]

 $A \rightarrow B$ : There's a guy at the door, says he's here to repair the AC. Should I let him in? [signature ? by A]

how can attacker hijack the reponse to A's inquiry?

as an attacker, I can copy/paste B's earlier message! just keep the same signature, so it can be verified! Verify(B's public key, "Yes.", signature 2 from B)  $= 1$  25

## **nonces (1)**

one solution to replay attacks:

 $A \rightarrow B$ : #1 Did you order lunch? [signature 1 from A] signature from  $A = Sign(A)$ 's private key, "#1 Did you order lunch?")

 $B\rightarrow A$ : #1 Yes. [signature 1 from B] A→B: #2 Vegetarian? [signature 2 from A]  $B\rightarrow A$ : #2 No, not this time. [signature 2 from B]

…

A $\rightarrow$ B: #54 There's a guy at the door, says he's here to repair the AC. Should I let him in? [signature ? from A]

(assuming A actually checks the numbers)

# **nonces (2)**

another solution to replay attacks:

 $B\rightarrow A$ : [next number  $\#91523$ ] [signature from B] A $\rightarrow$ B: #91523 Did you order lunch? [next number #90382] [signature from A] B $\rightarrow$ A: #90382 Yes. [next number #14578] [signature from B] …

 $A\rightarrow B$ : #6824 There's a guy at the door, says he's here to repair the AC. Should I let him in? [next number  $\#36129$ ][signature from A]

(assuming A actually checks the numbers)

### **replay attacks (alt)**

 $M \rightarrow B$ : #50 Did you order lunch? [signature by M] B→M: #50 Yes. [signature intended for M by B]

 $A\rightarrow B$ : #50 There's a guy at the door, says he's here to repair the AC. Should I let him in? [signature ? by A]

how can M hijack the reponse to A's inquiry?

### **replay attacks (alt)**

 $M \rightarrow B$ : #50 Did you order lunch? [signature by M] B→M: #50 Yes. [signature intended for M by B]

 $A\rightarrow B$ : #50 There's a guy at the door, says he's here to repair the AC. Should I let him in? [signature ? by A]

how can M hijack the reponse to A's inquiry?

as an attacker, I can copy/paste B's earlier message! just keep the same signature, so it can be verified! Verify(B's public key, "#50 Yes.", signature intended for M by B) = 1

### **confusion about who's sending?**

in addition to nonces, either

write down more who is sending  $+$  other context so message can't be reused and/or

use unique set of keys for each principal you're talking to

with symmetric encryption, also "reflection attacks" A sends message to B, attacker sends A's message back to A as if it's from B

#### **other attacks without breaking math**

#### **TLS state machine attack**

from <https://mitls.org/pages/attacks/SMACK>

protocol:

step 1: verify server identity step 2: receive messages from server

attack:

if server sends "here's your next message", instead of "here's my identity" then broken client ignores verifying server's identity

#### **Matrix vulnerabilties**

one example from [https://nebuchadnezzar-megolm.](https://nebuchadnezzar-megolm.github.io/static/paper.pdf) [github.io/static/paper.pdf](https://nebuchadnezzar-megolm.github.io/static/paper.pdf)

system for confidential multi-user chat

protocol  $+$  goals:

each device (my phone, my desktop) has public key to talk to me, you verify one of my public keys to add devices, my client can forward my other devices' public keys

bug:

when receiving new keys, clients did not check who they were forwarded from correctly

#### **on the lab**

### **getting public keys?**

browser talking to websites needs public keys of every single website?

not really feasible, but…

#### **certificate idea**

let's say A has B's public key already.

if C wants B's public key and knows A's already:

A can send C: "B's public key is XXX" AND Sign(A's private key, "B's public key is XXX")

if C trusts A, now C has B's public key if C does not trust A, well, can't trust this either

#### **certificate authorities**

instead, have public keys of trusted certificate authorities

only 10s of them, probably

websites go to certificates authorities with their public key

certificate authorities sign messages like: "The public key for foo.com is XXX."

these signed messages called "certificates"

### **example web certificate (1)**

```
Certificate:
   Data:
      Version: 3 (0x2)
      Serial Number:
          81:13:c9:49:90:8c:81:bf:94:35:22:cf:e0:25:20:33
      Signature Algorithm: sha256WithRSAEncryption
      Issuer:
         commonName = InCommon RSA Server CA
          organizationalUnitName = InCommon
          organizationName = Internet2
          localityName = Ann Arbor
          stateOrProvincellame = MTcountryName = US
      Validity
          Not Before: Feb 28 00:00:00 2022 GMT
          Not After : Feb 28 23:59:59 2023 GMT
      Subject:
          commonName = collab.its.virginia.edu
          organizationalUnitName = Information Technology and Communication<br>organizationName = University of Virginia
                        = University of Virginia
          stateOrProvinceName = Virginia
          countryName = US
..... 37
```
### **example web certificate (1)**

```
Certificate:
   Data:
....
       Subject Public Key Info:
          Public Key Algorithm: rsaEncryption
              RSA Public-Key: (2048 bit)
              Modulus:
                  00:a2:fb:5a:fb:2d:d2:a7:75:7e:eb:f4:e4:d4:6c:
                  94:be:91:a8:6a:21:43:b2:d5:9a:48:b0:64:d9:f7:
                  f1:88:fa:50:cf:d0:f3:3d:8b:cc:95:f6:46:4b:42:
....
       X509v3 extensions:
....
          X509v3 Extended Key Usage:
              TLS Web Server Authentication, TLS Web Client Authentication
....
          X509v3 Subject Alternative Name:
              DNS:collab.its.virginia.edu
              DNS:collab-prod.its.virginia.edu
              DNS:collab.itc.virginia.edu
   Signature Algorithm: sha256WithRSAEncryption
        39:70:70:77:2d:4d:0d:0a:6d:d5:d1:f5:0e:4c:e3:56:4e:31:
.... 38 38
```
#### **certificate chains**

That certificate signed by "InCommon RSA Server CA"

 $CA =$  certificate authority

so their public key, comes with my OS/browser? not exactly…

they have their own certificate signed by "USERTrust RSA Certification Authority"

and their public key comes with your OS/browser?

(but both CAs now operated by UK-based Sectigo)

### **certificate hierarchy**

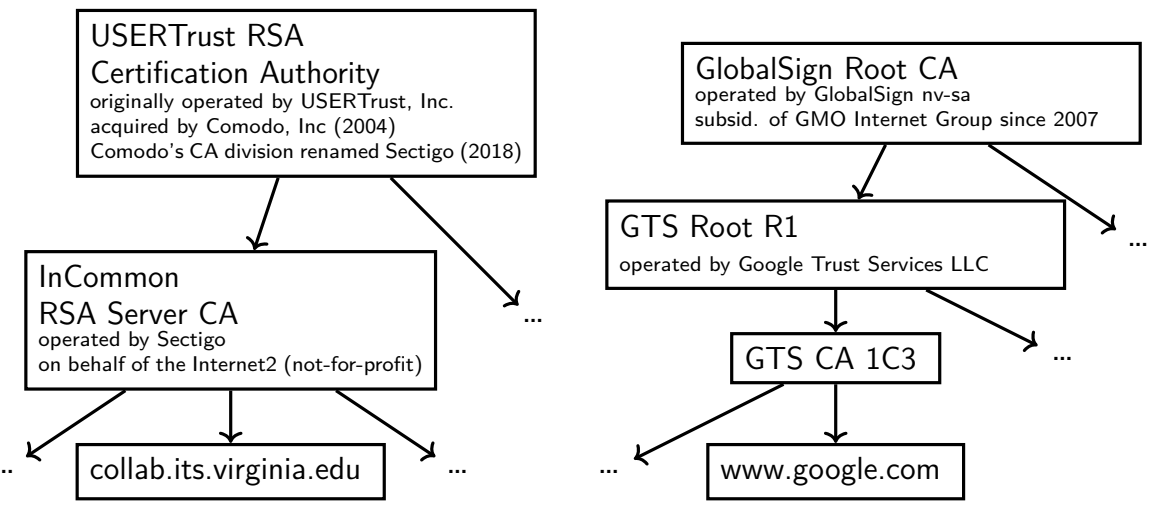

### **certificate hierarchy**

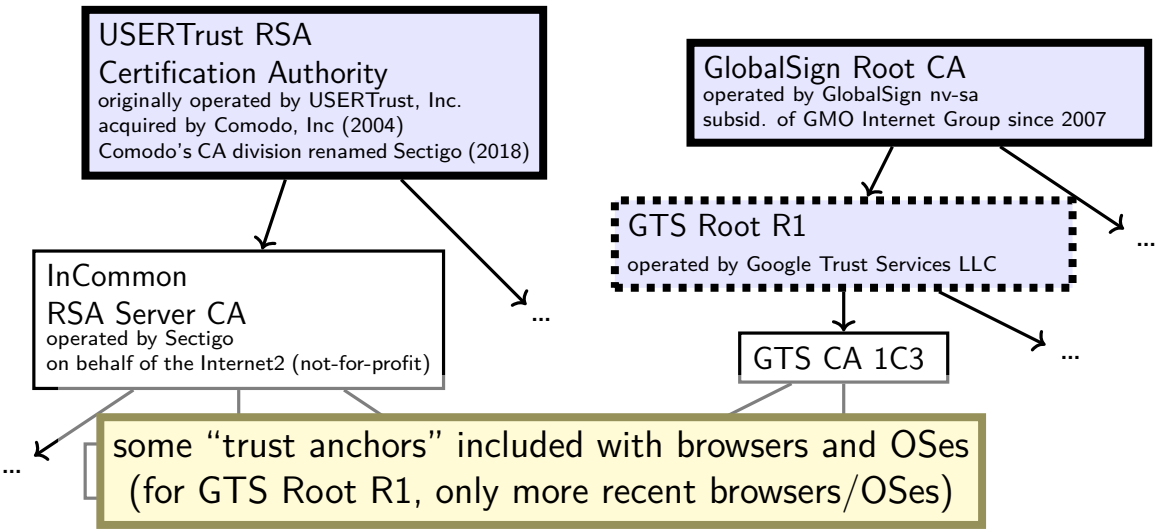

#### **how many trust anchors?**

Mozilla Firefox (as of 27 Feb 2023) 155 trust anchors operated by 55 distinct entities

#### Microsoft Windows (as of 27 Feb 2023) 237 trust anchors operated by 86 distinct entities

### **public-key infrastructure**

ecosystem with certificate authorities and certificates for everyone

called "public-key infrastructure"

several of these:

for verifying identity of websites for verifying origin of domain name records (kind-of) for verifying origin of applications in some OSes/app stores/etc. for encrypted email in some organizations

…

#### **backup slides**

#### **secure communication context**

"secure" communication

mostly talk about on network

between *principals*  $\approx$  people/servers/programs

but same ideas apply to, e.g., messages on disk communicating with yourself

### **A to B**

running example: A talking with B maybe sometimes also with C

attacker E — eavesdropper

passive gets to read all messages over network

attacker M — machine-in-the-middle active gets to read and replace and add messages on the network

### **privileged network position**

intercept radio signal?

control local wifi router? may doesn't just forward messages

compromise network equipment?

send packets with 'wrong' source address called "spoofing"

fool DNS servers to 'steal 'name?

fool routers to send you other's data?

### **possible security properties? (1)**

what we'll talk about:

confidentiality — information shared only with those who should have it

authenticity — message genuinely comes from right principal (and not manipulated)

### **possible security properties? (2)**

important ones we won't talk about…:

repudiation — if A sends message to B, B can't prove to C it came from A

(takes extra effort to get along with authenticity)

forward-secrecy — if A compromised now, E can't use that to decode past conversations with B

anonymity  $-$  A can talk to B without B knowing who it is

## **link layer quality of service**

if frame gets…

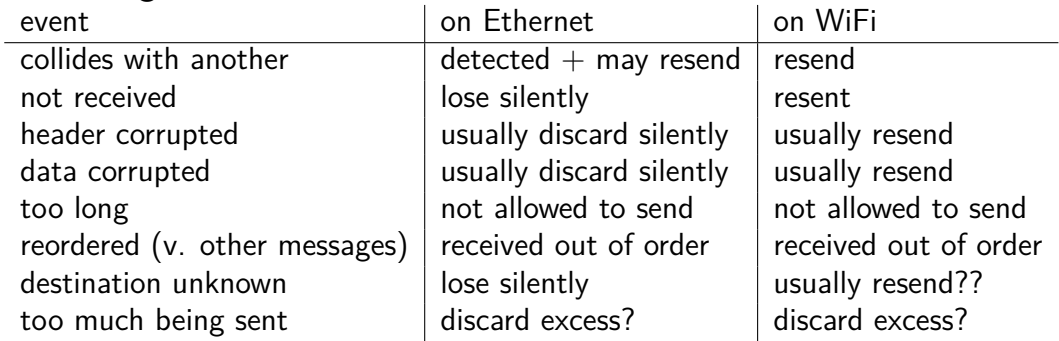

### **network layer quality of service**

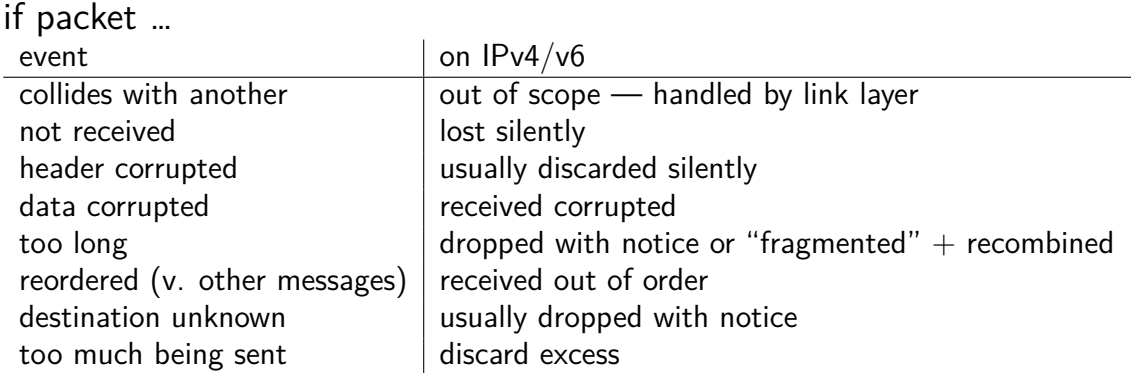

### **network layer quality of service**

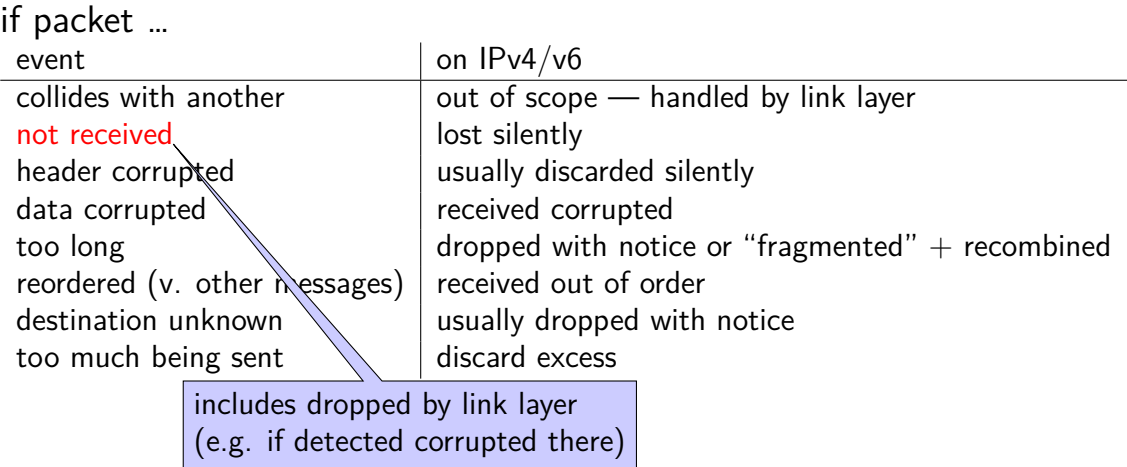

#### **firewalls**

don't want to expose network service to everyone?

solutions:

service picky about who it accepts connections from filters in OS on machine with services filters on router

later two called "firewalls"

### **firewall rules examples?**

ALLOW tcp port 443 (https) FROM everyone

- ALLOW tcp port 22 (ssh) FROM my desktop's IP address
- BLOCK tcp port 22 (ssh) FROM everyone else

ALLOW from address X to address Y
t

# **querying the root**

\$ dig +trace +all www.cs.virginia.edu

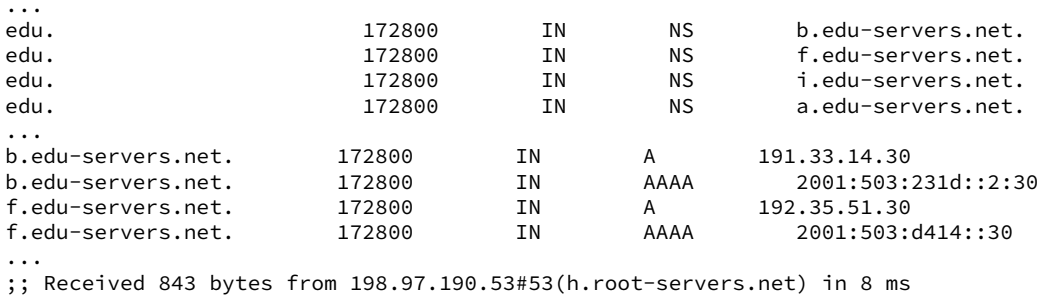

...

# **querying the edu**

\$ dig +trace +all www.cs.virginia.edu ... virginia.edu. 172800 IN NS nom.virginia.edu. virginia.edu. 172800 IN NS uvaarpa.virginia.edu. 172800 IN NS eip-01-aws.net.virginia.edu. nom.virginia.edu. 172800 IN A 128.143.107.101 uvaarpa.virginia.edu. 172800 IN A 128.143.107.117 eip-01-aws.net.virginia.edu. 172800 IN A 44.234.207.10 ;; Received 165 bytes from 192.26.92.30#53(c.edu-servers.net) in 40 ms ...

# **querying virginia.edu+cs.virginia.edu**

\$ dig +trace +all www.cs.virginia.edu

...

cs.virginia.edu. 3600 IN NS coresrv01.cs.virginia.edu. coresrv01.cs.virginia.edu. 3600 IN A 128.143.67.11 ;; Received 116 bytes from 44.234.207.10#53(eip-01-aws.net.virginia.edu) in 72 ms

www.cs.Virginia.EDU. 172800 IN A 128.143.67.11<br>cs.Virginia.EDU. 172800 IN NS coresrv01.cs.Vir; cs.Virginia.EDU. 172800 IN NS coresrv01.cs.Virginia.EDU. coresrv01.cs.Virginia.EDU. 172800 IN A 128.143.67.11 ;; Received 151 bytes from 128.143.67.11#53(coresrv01.cs.virginia.edu) in 4 ms

# **querying typical ISP's resolver**

\$ dig www.cs.virginia.edu ... ;; ANSWER SECTION: www.cs.Virginia.EDU. 7183 IN A 128.143.67.11 ..

cached response

valid for 7183 more seconds

after that everyone needs to check again

# **'connected' UDP sockets**

```
int fd = socket(AFINET, SOCK DGRAM, 0);struct sockaddr in my addr= ...;
/* set local IP address + port */bind(fd, &my addr, sizeof(my addr))
struct sockaddr in to addr = ...;
connect(fd, &to addr); /* set remote IP address + port */
   /* doesn't actually communicate with remote address yet */...
int count = write(fd, data, data_size);
// OR
int count = send(fd, data, data size, 0 /* flags */);
   \frac{1}{x} single message -- sent ALL AT ONCE */
int count = read(fd, buffer, buffer size);
// OR
int count = recv(fd, buffer, buffer_size, 0 /* flags */);
   /* receives whole single message ALL AT ONCE */
```
# **UDP sockets on IPv4**

```
int fd = socket(AFINET, SOCK DGRAM, 0);struct sockaddr in my addr= ...;
\frac{x}{x} set local IP address + port \frac{x}{x}if (0 := \text{bind}(fd, \text{kmy} \text{addr}, \text{sizeof}(my \text{addr})))handle error():
...
struct sockaddr in to addr = ...;
    \frac{1}{x} send a message to specific address \frac{x}{x}int bytes sent = sendto(fd, data, data_size, 0 /* flags */,
    &to addr, sizeof(to addr)):
struct sockaddr in from addr = ...;
    \frac{1}{x} receive a message + learn where it came from \frac{x}{x}int bytes recvd = recvfrom(fd, &buffer[0], buffer_size, 0,
    &from_addr, sizeof(from_addr));
...
```
### **what about non-local machines?**

when configuring network specify:

range of addresses to expect on local network 128.148.67.0-128.148.67.255 on my desktop "netmask"

gateway machine to send to for things outside my local network 128.143.67.1 on my desktop my desktop looks up the corresponding MAC address

## **routes on my desktop**

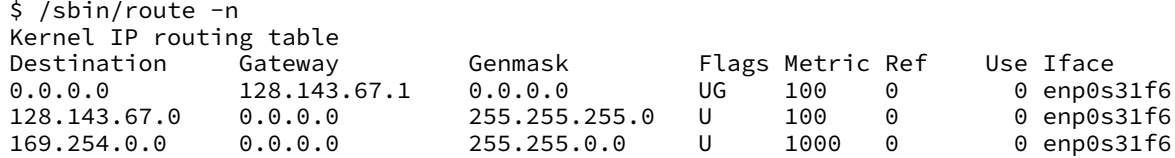

network configuration says:

(line 2) to get to 128.143.67.0–128.143.67.255, send directly on local network

"genmask" is mask (for bitwise operations) to specify how big range is

(line 3) to get to 169.254.0.0–169.254.255.255, send directly on local network

(line 1) to get anywhere else, use "gateway"  $128.143.67.1$ 

# **querying the root**

\$ dig +trace +all www.cs.virginia.edu

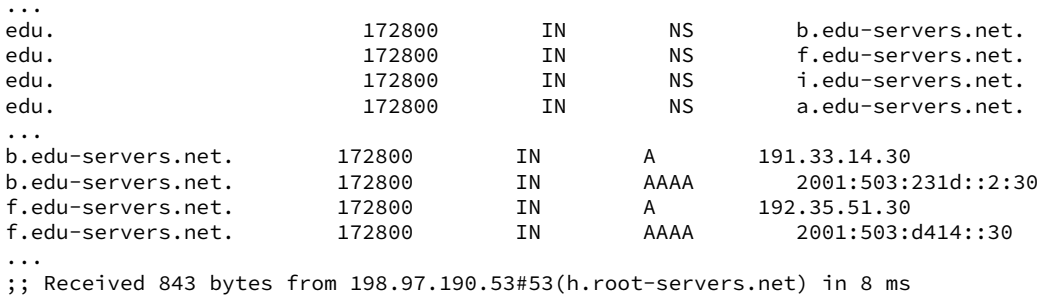

...

# **querying the edu**

\$ dig +trace +all www.cs.virginia.edu ... virginia.edu. 172800 IN NS nom.virginia.edu. virginia.edu. 172800 IN NS uvaarpa.virginia.edu. 172800 IN NS eip-01-aws.net.virginia.edu. nom.virginia.edu. 172800 IN A 128.143.107.101 uvaarpa.virginia.edu. 172800 IN A 128.143.107.117 eip-01-aws.net.virginia.edu. 172800 IN A 44.234.207.10 ;; Received 165 bytes from 192.26.92.30#53(c.edu-servers.net) in 40 ms ...

# **querying virginia.edu+cs.virginia.edu**

\$ dig +trace +all www.cs.virginia.edu

...

cs.virginia.edu. 3600 IN NS coresrv01.cs.virginia.edu. coresrv01.cs.virginia.edu. 3600 IN A 128.143.67.11 ;; Received 116 bytes from 44.234.207.10#53(eip-01-aws.net.virginia.edu) in 72 ms

www.cs.Virginia.EDU. 172800 IN A 128.143.67.11<br>cs.Virginia.EDU. 172800 IN NS coresrv01.cs.Vir; cs.Virginia.EDU. 172800 IN NS coresrv01.cs.Virginia.EDU. coresrv01.cs.Virginia.EDU. 172800 IN A 128.143.67.11 ;; Received 151 bytes from 128.143.67.11#53(coresrv01.cs.virginia.edu) in 4 ms

# **querying typical ISP's resolver**

\$ dig www.cs.virginia.edu ... ;; ANSWER SECTION: www.cs.Virginia.EDU. 7183 IN A 128.143.67.11 ..

cached response

valid for 7183 more seconds

after that everyone needs to check again

```
int server socket fd = socket(AF_INET, SOCK_STREAM, IPPROTO_TCP);
struct sockaddr in addr:
addr.sin family = AF INET;
addr.sin addr.s addr = INADDR ANY; /* "any address I can use" */
   /* or: addr.s addr.in addr = INADDR LOOPBACK (127.0.0.1) */
   /* or: addr.s addr.in addr = htonl(...); */
addr.sin port = htons(9999); /* port number 9999 */if (bind(server socket fd, &addr, sizeof(addr)) < 0) {
   /* handle error */
}
listen(server_socket_fd, MAX_NUM_WAITING);
...
int socket_fd = accept(server socket fd, NULL):
```

```
int server socket fd = socket(AF_INET, SOCK_STREAM, IPPROTO_TCP);
struct sockaddr in addr:
addr.sin family = AF INET;
addr.sin addr.s addr = INADDR ANY; /* "any address I can use" */
    /* or: addr.s addr.\overline{in} addr = INADDR LOOPBACK (127.0.0.1) */
    /* or: addr.s addr.in addr = htonl(...); */
addr.sin port = htons(9999); /* port number 9999 */if (bind(server_socket_fd, &addr, sizeof(addr)) < 0) {
    /* handle error */
}
lister<mark>|INADDR_ANY: accept connections for any address I can!</mark>
...
\frac{1}{\pi} alternative: specify specific address
```

```
int server socket fd = socket(AF_INET, SOCK_STREAM, IPPROTO_TCP);
struct sockaddr in addr:
addr.sin family = AF INET;
addr.sin addr.s addr = INADDR ANY; /* "any address I can use" */
    /* or: addr.s addr.in addr = INADDR LOOPBACK (127.0.0.1) */
    /* or: addr.s addr.in addr = htonl(...); */
addr.sin port = htons(9999); /* port number 9999 */if (bind(server_socket_fd, &addr, sizeof(addr)) < 0) {
    /* handle error */
}
<code>lis</code> <code>bind</code> to 127.0.0.1? only accept connections from same machine
...
\frac{1}{1} what we recommend for FTP server assignment
```

```
int server socket fd = socket(AF_INET, SOCK_STREAM, IPPROTO_TCP);
struct sockaddr in addr:
addr.sin family = AF INET;
addr.sin addr.s addr = INADDR ANY; /* "any address I can use" */
   /* or: addr.s addr.in addr = INADDR LOOPBACK (127.0.0.1) */
   /* or: addr.s addr.in addr = htonl(...); */
addr.sin port = htons(9999); /* port number 9999 */
if (bind(server socket fd, &addr, sizeof(addr)) < 0) {
   /* handle error */
}
listen(servchoose the number of unaccepted connections
...
int socket_fd = accept(server_socket_fd, NULL);
```

```
int sock fd;
server = /* code on later slide */;
```

```
sock fd = socket(AF INET, \frac{\pi}{1}Pv4 \frac{\pi}{1}SOCK STREAM, /* byte-oriented */
    IPPROTO_TCP
);
if (sock fd < 0) { /* handle error */ }
```

```
struct sockaddr_in addr;
addr.sin family = AF INET;
addr.sin addr.s addr = htonl(2156872459); /* 128.143.67.11 */
addr.sin port = htons(80); /* port 80 */
if (connect(sock fd, (struct sockaddr*) &addr, sizeof(addr)) {
   /* handle error */
}
DoClientStuff(sock_fd); /* read and write from sock_fd */
```

```
int sock fd;
```

```
server = /* code on later slide */;
sock fd = socket(AF INET, /* IPv4 */SOCK STREAM, /* byte-oriented */IPPROTO_TCP
);
if \text{--} 16 \leq 0 f \text{--} 18 pandle error f \text{--} 1st snecify TCP (byte-orien
st specify TCP (byte-oriented) instead of UDP ('datagram' oriented)
addr.sin addr.s addr = htonl(2156872459); /* 128.143.67.11 */
addr.sin port = htons(80); /* port 80 */
if (connect(sock fd, (struct sockaddr*) &addr, sizeof(addr)) {
    /* handle error */
}
DoClientStuff(sock_fd); /* read and write from sock_fd */specify IPv4 instead of IPv6 or local-only sockets
```

```
int sock fd;
server = /* cod htonl/s = host-to-network long/short
sock_fd = socke <sub>ne</sub>
    AF_INET, /* IPv4 */
network byte order = big endian
    SOCK_STREAM, /* byte-oriented */
    IPPROTO_TCP
);
if (sock_fd < 0) { /* handle error */ }
struct sockaddr_in addr;
addr.sin family = AF INET;
addr.sin addr.s addr = htonl(2156872459); /* 128.143.67.11 */
addr.sin port = htons(80); /* port 80 */
if (connect(sock fd, (struct sockaddr*) &addr, sizeof(addr)) {
    /* handle error */
}
DoClientStuff(sock_fd); /* read and write from sock_fd */
```

```
66
```

```
int sock fd;
\texttt{server} = / struct representing IPv4 address + port number
sock_fd = declare
    AF<sub>I</sub>NE\frac{1}{2} \frac{1}{2} \frac{1}{2}SOCK_STREAM 7 ip on Linux for docs
    IPPROTO_TCP
);
if (sock_fd < 0) { /* handle error */ }
struct sockaddr in addr;
addr.\sin family = AF INET;
addr.sin addr.s addr = htonl(2156872459); /* 128.143.67.11 */
addr.sin port = htons(80); /* port 80 */
if (connect(sock fd, (struct sockaddr*) &addr, sizeof(addr)) {
    /* handle error */
}
DoClientStuff(sock_fd); /* read and write from sock_fd */declared in <netinet/in.h>
```

```
66
```
# **echo client/server**

```
void client_for_connection(int socket_fd) {
    int n; char send buf[MAX SIZE]; char recv buf[MAX SIZE];
    while (prompt_for_input(send_buf, MAX_SIZE)) {
        n = write(socket_fd, send_buf, strlen(send_buf));
        if (n != strlen(send buf)) \{...error?...}
        n = read(socket_fd, recv_buf, MAX_SIZE);
        if (n <= 0) return; // error or EOF
        write(STDOUT FILENO, recv buf, n);
    }
}
```

```
void server for connection(int socket fd) {
    int read count, write count; char request buf[MAX SIZE];
    while (1) {
        read count = read(socket_fd, request_buf, MAX_SIZE);
        if (read count \leq 0) return; // error or EOF
        write count = write(socket fd, request buf, read count);
        if (read_count != write_count) {...error?...}
    }
```
# **echo client/server**

```
void client_for_connection(int socket_fd) {
    int n; char send buf[MAX SIZE]; char recv buf[MAX SIZE];
    while (prompt_for_input(send_buf, MAX_SIZE)) {
        n = write(socket_fd, send_buf, strlen(send_buf));
        if (n != strlen(send_buf)) {...error...}n = read(socket_fd, recv_buf, MAX_SIZE);
        if (n <= 0) return; // error or EOF
        write(STDOUT FILENO, recv buf, n);
    }
}
```

```
void server for connection(int socket fd) {
    int read count, write count; char request buf[MAX SIZE];
    while (1) {
        read count = read(socket_fd, request_buf, MAX_SIZE);
        if (read count \leq 0) return; // error or EOF
        write count = write(socket fd, request buf, read count);
        if (read_count != write_count) {...error?...}
    }
```
# **echo client/server**

```
void client_for_connection(int socket_fd) {
    int n; char send buf[MAX SIZE]; char recv buf[MAX SIZE];
    while (prompt_for_input(send_buf, MAX_SIZE)) {
        n = write(socket_fd, send_buf, strlen(send_buf));
        if (n != strlen(send buf)) \{...error?...}
        n = read(socket_fd, recv_buf, MAX_SIZE);
        if (n <= 0) return; // error or EOF
        write(STDOUT FILENO, recv buf, n);
    }
}
```

```
void server for connection(int socket fd) {
    int read count, write count; char request buf[MAX SIZE];
    while (1) {
        read count = read(socket fd, request buf, MAX SIZE);
        if (read_count <= 0) return; // error or EOF
        write count = write(sockets~fd, request~buf, read~count);if (read count != write count) \{ \ldotserror?...}
    }
```

```
/* example (hostname, portname) = ('127.0.0.1", '443") */
const char *hostname; const char *portname;
...
struct addrinfo *server;
struct addrinfo hints;
int rv;
memset(&hints, 0, sizeof(hints));
hints.ai family = AF INET; /* for IPv4 */
/* or: */ hints.ai family = AF INET6; /* for IPv6 */
/* or: */ hints.ai family = AF UNSPEC; /* I don't care */
hints.ai flags = AI PASSIVE;
```

```
rv = getaddrinfo(hostname, portname, &hints, &server);
if (rv != 0) { /* handle error */ }
```

```
\frac{\pi}{2} example (hostname, portname) = ("127.0.0.1", "443") */
const char *hostname; const char *portname;
...
struct addrinfo *server;
struct addrinfo hints;
int rv;
memset(&hints, 0, sizeof(hints));
hints.ai family = AF INET; /* for IPv4 */
/* or: */ hints.ai family = AF INET6; /* for IPv6 */
\gamma^* or: ^*/ hints.ai_family = AF_UNSPEC: /* I don't care */
hints.ai_flags =<mark>| hostname could also be NULL</mark>
rv = getaddrinfo<mark>|'"Edil" use di possible duclesses [</mark>ver);
if (rv != 0) { / only makes sense for
                   means "use all possible addresses"
                   only makes sense for servers
```

```
\frac{\pi}{2} example (hostname, portname) = ("127.0.0.1", "443") */
const char *hostname; const char *portname;
...
struct addrinfo *server;
struct addrinfo hints;
int rv;
memset(&hints, 0, sizeof(hints));
hints.ai family = AF INET; /* for IPv4 */
/* or: */ hints.ai family = AF_INET6; /* for IPv6 */
/* or: */ hints.ai_family = AF_UNSPEC: /* I don't care */
hints.ai_flags<mark>|portname could also be NULL</mark>
rv = getaddrin \begin{cases} \text{if } v \neq 0 \\ \text{if } v \neq 0 \end{cases}if (rv != 0) { only makes sense for s
                 means "choose a port number for me"
                 only makes sense for servers
```
 $\frac{\pi}{2}$  example (hostname, portname) = ("127.0.0.1", "443") \*/ const char \*home AL DACCU/F "I's assembly a eshat chan in AI\_PASSIVE: "I'm going to use bind" struct addrinfo \*server; struct addrinfo hints; int rv;

```
memset(&hints, 0, sizeof(hints));
hints.ai family = AF INET; /* for IPv4 */
/* or: */ hints.ai family = AF_INET6; /* for IPv6 */
/* or: */ hints.ai family = AF UNSPEC; /* I don't care */
hints.ai flags = AI PASSIVE;
```
rv = getaddrinfo(hostname, portname, &hints, &server); if (rv != 0) {  $/*$  handle error  $*/$  }

#### **connection setup: server, addrinfo**

```
struct addrinfo *server;
... getaddrinfo(...) ...
int server socket fd = socket(server−>ai_family,
    server−>ai_sockttype,
    server−>ai_protocol
);
if (bind(server_socket_fd, ai−>ai_addr, ai−>ai_addr_len)) < 0) {
    /* handle error */
}
listen(server_socket_fd, MAX_NUM_WAITING);
...
int socket fd = accept(server socket fd, NULL);
```

```
int sock fd;
struct addrinfo *server = /* code on next slide */;
sock fd = socket(server−>ai_family,
    // ai family = AF INET (IPv4) or AF INET6 (IPv6) or \dotsserver−>ai_socktype,
    // ai_socktype = SOCK_STREAM (bytes) or \dotsserver−>ai_prototcol
    // ai protocol = IPPROTO TCP or \ldots);
if (sock_fd < 0) { /* handle error */ }
if (connect(sock_fd, server−>ai_addr, server−>ai_addrlen) < 0) {
   /* handle error */
}
freeaddrinfo(server);
DoClientStuff(sock_fd); /* read and write from sock_fd */close(sock_fd);
```

```
int sock fd;
struct addrinfo *server = /* code on next slide */;
sock fd = socket(server−>ai_family,
     // ai_family = AF_INET (IPv4) or AF_INET6 (IPv6) or ...
    server−>ai_socktype,
     // ai socktype = SOCK STREAM (bytes) or \ldotsser<del>ver−>ai_prototcol</del>
      \overline{\phantom{x}} addrinfo contains all information needed to setup socket
);
if \left(\frac{1}{2} \right)^{3} (socket the extended the error of \frac{1}{2} ) \frac{1}{2}if (con<mark>nectural server=</mark>aid iPv6 and IPv6
    \alpha^* handles DNS names, service names
}
freeaddrinfo(server);
DoClientStuff(sock_fd); /* read and write from sock_fd */close(sock_fd);
       set by getaddrinfo function (next slide)
```

```
int sock fd;
struct addrinfo *server = /* code on next slide */;
sock fd = socket(server−>ai_family,
    // ai family = AF INET (IPv4) or AF INET6 (IPv6) or \dotsserver−>ai_socktype,
    // ai_socktype = Sock STREAM (bytes) or \ldotsserver−>ai_prototcol
    // ai protocol = IPPROTO TCP or \dots);
if (sock fd < 0) { /* handle error */ }
if (connect(sock_fd, server−>ai_addr, server−>ai_addrlen) < 0) {
   /* handle error */
}
freeaddrinfo(server);
DoClientStuff(sock_fd); /* read and write from sock_fd */close(sock_fd);
```

```
int sock_fd;<br>struct addr<del>i</del>
struct addrinfo *server = /* code on next slide */;
sock_fd = s<mark>o</mark>type of struct depends whether IPv6 or IPv4
    server−<del>l</del>
     // ai family = AF INET (IPv4) or AF INET6 (IPv6) or ...
    server−>ai_socktype,
     // ai_socktype = SOCK_STREAM (bytes) or \dotsserver−>ai_prototcol
     // ai protocol = IPPROTO TCP or \ldots);
if (sock_fd < 0) { /* handle error */ }
if (connect(sock_fd, server−>ai_addr, server−>ai_addrlen) < 0) {
    \frac{x}{x} handle error x}
freeaddrinfo(server);
DoClientStuff(sock_fd); /* read and write from sock_fd */close(sock_fd);
              ai_addr points to struct representing address
```

```
int sock fd;
stso<mark>t</mark> call this function to free everything
     serveronden ar aiz ar aiz ar aiz ar aiz ar aiz ar aiz ar aiz ar aiz ar aiz ar aiz ar aiz ar aiz ar aiz ar aiz a
     // ai family = AF INET (IPv4) or AF INET6 (IPv6) or ...
    server−>ai_socktype,
     // ai_socktype = SOCK_STREAM (bytes) or \dotsserver−>ai_prototcol
     // ai protocol = IPPROTO TCP or \ldots);
   (sock_fd < 0) { /* handle error */ }
if (connect(sock_fd, server−>ai_addr, server−>ai_addrlen) < 0) {
    \frac{x}{x} handle error \frac{x}{x}}
freeaddrinfo(server);
DoClientStuff(sock_fd); /* read and write from sock_fd */close(sock_fd);
   since addrinfo contains pointers to dynamically allocated memory,
```
## **connection setup: lookup address**

```
/* example hostname, portname = "www.cs.virginia.edu", "443" */
const char *hostname; const char *portname;
...
struct addrinfo *server;
struct addrinfo hints;
int rv;
memset(&hints, 0, sizeof(hints));
hints.ai family = AF UNSPEC; /* for IPv4 OR IPv6 */
// hints.ai family = AF INET4; /* for IPv4 only */
hints.ai socktype = SOCK STREAM; /* byte-oriented --- TCP * /rv = getaddrinfo(hostname, portname, &hints, &server);
if (rv != 0) { /* handle error */ }
```
/\* eventually freeaddrinfo(result) \*/

### **connection setup: lookup address**

```
/* example hostname, portname = "www.cs.virginia.edu", "443" */
const char *hostname; const char *portname;
...
struct addrinfo *server;
struct addrinfo hints;
int rv;
memset(&hints, 0, sizeof(hints));
hints.ai family = AF_UNSPEC; /* for IPv4 OR IPv6 */
// hints.q \rightarrow 1hints.ai socktype = SOCK STREAM; /* byte-oriented --- TCP */
rv = getaddrinfo(hostname, portname, &hints, &server);
if (rv != 0) { /* handle error */ }
          NB: pass pointer to pointer to addrinfo to fill in
```

```
/* eventually freeaddrinfo(result) */
```
### **connection setup: lookup address**

 $\frac{x}{x}$  example hostname, portname = "www.cs.virginia.edu", "443" \*/  $const$   $\overline{A}$   $\overline{A}$   $\overline{B}$   $\overline{B}$  ... AF\_UNSPEC: choose between IPv4 and IPv6 for me struct<mark>|</mark> AF\_INET, AF\_INET6: choose IPv4 or IPV6 respectively struct<del>laughtens him</del> int rv; memset(&hints, 0, sizeof(hints)); hints.ai family = AF UNSPEC;  $/*$  for IPv4 OR IPv6  $*/$ // hints.ai family = AF INET4; /\* for IPv4 only \*/ hints.ai socktype = SOCK STREAM; /\* byte-oriented ---  $TCP * /$ rv = getaddrinfo(hostname, portname, &hints, &server);

if (rv != 0) {  $/*$  handle error  $*/$  }

/\* eventually freeaddrinfo(result) \*/

#### **connection setup: multiple server addresses**

```
struct addrinfo *server;
```

```
...
rv = getaddrinfo(hostname, portname, &hints, &server);
if (rv != 0) { /* handle error */ }
for (struct addrinfo *current = server; current != NULL;
      current = current−>ai_next) {
    sock fd = socket(current−>ai family, current−>ai socktype, curr
    if (sock fd < 0) continue;
    if (connect(sock_fd, current−>ai_addr, current−>ai_addrlen) == 0) {
        break;
    }
    close(sock_fd); // connect failed
}
freeaddrinfo(server);
DoClientStuff(sock_fd);
close(sock_fd);
```
#### **connection setup: multiple server addresses**

```
struct addrinfo *server;
```

```
...
rv = getaddrinfo(hostname, portname, &hints, &server);
if (rv != 0) { /* handle error */ }
for (struct addrinfo *current = server; current != NULL;
      current = current−>ai_next) {
    sock fd = socket(current−>ai family, current−>ai socktype, curr
    if (sock fd < 0) continue;
    if (connect(sock_fd, current−>ai_addr, current−>ai_addrlen) == 0) {
        break;
    }
    <sup>clos</sup>addrinfo is a linked list
}
freeadd name can correspond to multiple addresses
DoClient example: redund
<sup>DoClien</sup>, example: redundant copies of web server
         example: an IPv4 address and IPv6 address
                                                                       72
```
# **connection setup: old lookup function**

```
/* example hostname, portnum= "www.cs.virginia.edu", 443*/
const char *hostname; int portnum;
...
struct hostent *server ip;
server ip = gethostbyname(hostname);if (server ip == NULL) { /* handle error */ }
```

```
struct sockaddr in addr;
addr.s_addr = *(struct in_addr*) server_ip−>h_addr_list[0];
addr.sin port = htons(portnum);
sock fd = socket(AF_INET, SOCK_STREAM, IPPROTO_TCP);
connect(sock fd, &addr, sizeof(addr));
```
...

# **aside: on server port numbers**

Unix convention: must be root to use ports 0–1023 root  $=$  superuser  $=$  'adminstrator user'  $=$  what sudo does

so, for testing: probably ports *>* 1023